# **Compléments sur les structures de données**

- Une variable est définie par un identifiant et un type. A chaque variable déclarée va être associé un certain nombre d'emplacements mémoire dépendant de son type.
- La richesse d'un langage se mesure notamment à son pouvoir d'expression en terme de types de données.
- Plus on a de pouvoir d'expression en terme de types et plus les traitements sont simples à exprimer.
- Types scalaires : entier, réel, booléen, caractère, …
- **Types structurés : composés d'éléments de nature :**
	- Identique : tableau, chaîne.
	- différente : structure.

# **I. Les tableaux**

## **1. Définitions**

**Intuition** : lorsque les données sont nombreuses et de même nature, pour éviter de multiplier le nombre de variables il est plus commode de les regrouper dans une seule variable identifiée par un nom, avec un ou plusieurs index assurant l'accès individuel aux données.

**Exemple** : un tableau de fruits.

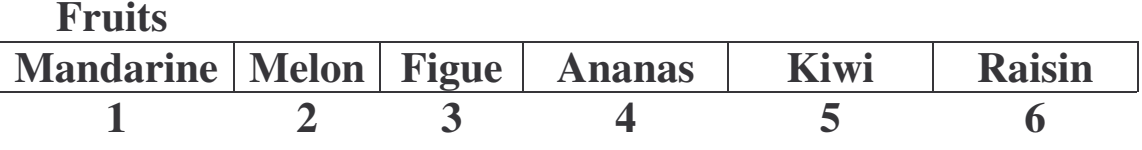

- La taille est 6
- Chacun des fruits a un rang.
- Accès séquentiel ou direct sont possibles.
- Le  $4^{eme}$  fruit se note "fruits $(4)$ " et sa valeur est "Ananas".

**Définition** : Un tableau est un groupe d'objets de même nature dont le nombre maximum est connu : c'est la taille du tableau.

#### **Exemple :**

- tableau de 10 entiers
- tableau de 10 caractères (chaîne de 10 caractères)
- tableau de 30 booléens.

# **Les tableaux**

## **2. Déclarations**

Une variable de type tableau est définie par :

- Un identificateur
- L'intervalle des indices
- Le type de ces éléments

#### **Exemple :**

**Variable** fruits : **tableau** (1..6) de chaîne **Variable** jeu : tableau (1..10, 1..10) de booleen

**Variable** temperature : **tableau** (1..7) de réel *Ou mieux* **Constante** nbjour=7 **Variable** temperature : tableau (1..nbjour) de réel

### **3. L'utilisation des tableaux**

- Chaque élément d'une variable T de type tableau se comporte comme une variable de nom : **T(indice de l'élément, …)**
- Les opérations possibles sur chaque élément sont toutes celles du type auquel il appartient.

#### **Exemple :**

```
Constante nbjour = 7
Variable temperature : tableau (1..nbjour) de réel
Variable I : entier
Temperature(1)= 21Temperature(2)=temperature(1)I=4Temperature(I+1)=temperature(I+2)Temperature(8) débordement
Temperature(I)= "A" conflit de type
Temperature(I)= X valable si 1 \leq I \leq 7 et X de type réel.
```
#### **Quelques algorithmes**

```
{lectures des valeurs d'un tableau}
Pour I allant de 1 à nbjour
debut
     Ecrire ("donnez la", I, "ème valeur")
     Lire (temperature(I))
```
**Fin**

```
{Calcul de la moyenne des valeurs d'un tableau}
Somme <-0Pour I allant de 1 à nbjour
debut
     Somme <-somme + temperature (I)
Fin
Moyenne <-somme/nbjour
```
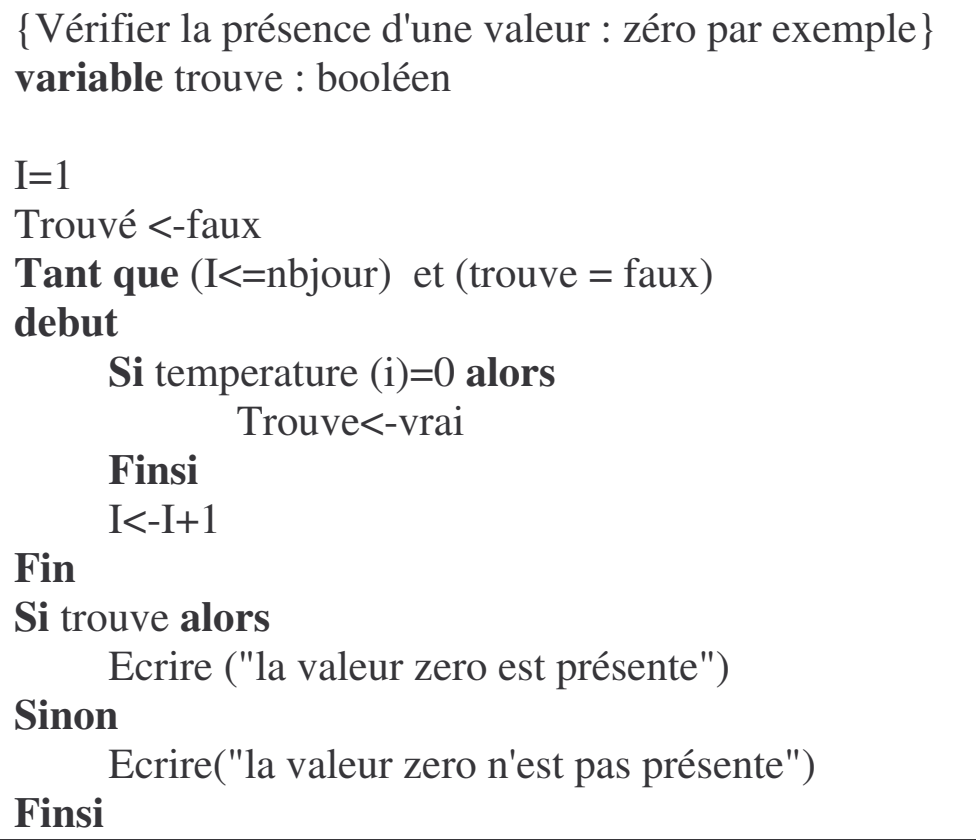

{**home work** : afficher le contenu d'un tableau, calculer le plus grand élément, donnez la position d'une valeur donnée dans un tableau, trier un tableau}

### **4. Mise en œuvre des tableaux en Visual Basic.**

**Public** notes (1 to 12) **as** single **Dim** matrice (1 **to** 10, 1 **to** 10) **as** boolean **Dim** temperature (1 **to** 10) **as** single

{**home work** : coder les algorithmes précédents en Visual Basic}

# **II. Le type structure**

## **1. Définition**

Lorsqu'une entité doit contenir différentes informations - de structure éventuellement différente- mais qui forment une entité cohérente, il est intéressant de les regrouper dans une variable de type structure.

## **2. Déclaration**

#### **Déclarations**

**Type** membre nom : texte prenom : texte datenaissance: date cotisation : numerique

#### **Fin**

**Variable** president, tresorier, secretaire : membre **Variable** conseil administration : tableau (1 à 10) de membre

## **3. Utilisation**

tresorier=president{manipulation globale} secretaire.nom="riri" {manipulation d'un élément} conseil\_administration(1).nom="fifi"

### **4. Mise en œuvre en Visual Basic**

Ce type de données ne peut être déclaré que dans la section de déclaration d'un module de code (Public ou Private).

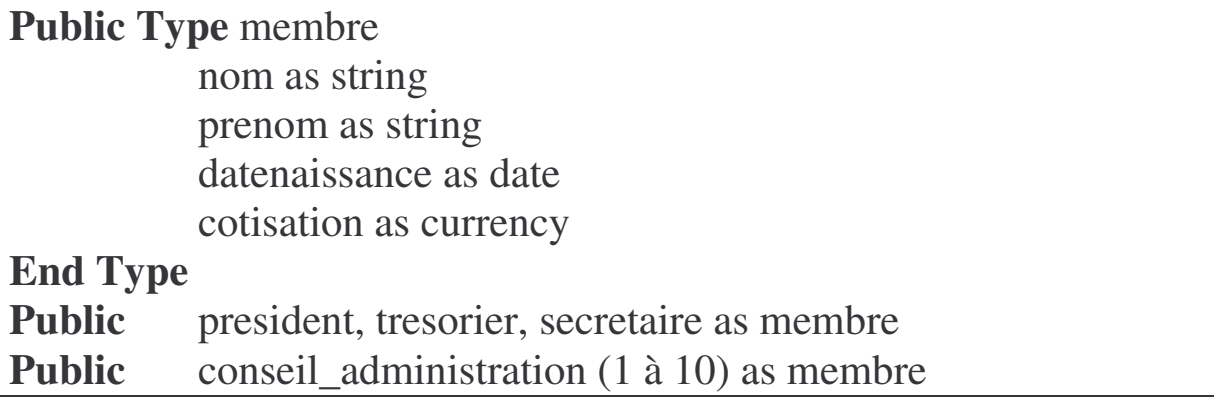

President.nom="loulou" conseil\_administration(1).nom="fifi"

**for**  $i=1$  **to** 10

```
conseil_administration(i).cotisation=0
```
**next** i